## Download Adobe Photoshop CC 2015 Version 18 Free Registration Code Product Key 2023

To install Adobe Photoshop, first download the file and run it. Next, locate the installation.exe file and run it. Once the installation is complete, run the patching program. After the patching process is complete, run the software and use the cracked version. Be sure to back up your files before you crack software because cracking software can be risky. If you need to crack Adobe Photoshop, see the sections below. Cracking Adobe Photoshop is not as straightforward as installing it, but it's not rocket science either. The first step is to find a crack for the software that you want to crack. This can be done through a number of different means. You can use Google to search for \"Adobe Photoshop crack\" and find the crack for the desired software. You can also download a crack from a trusted website or from a forum. Crack tools are normally provided by someone who has already cracked the software, so they are generally safe. After the crack file is downloaded, you need to launch the program and enter the serial number. The program will patch the crack file, so that the software will install properly. Once the crack is patched, you can start using Adobe Photoshop.

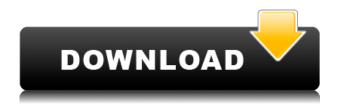

First of all thank you for the good review of Adobes Photoshop. I was eager to see what scores he gives it. I have fewer than 10 months experience with digital photography and I can tell you that nothing, and I mean nothing can replace you know your camera. Every bit of this review is spot on and I can't give you more credit than that. Based on the poor numbers in the first few reviews I felt a bit encouraged. But I knew this guy is a very smart guy and about photography. I didn't feel too confident about getting a very good review. Meanwhile I have recently received a very good review of the D5100 which means that there is not as much good motivation as I thought. If I had gotten this review the week of the camera release I would be ever so tempted to buy it. But now I am only more convinced that I shouldn't do this. If I want a good camera, I buy it. If I care about a very good review, I wait. High scores, even from a good source, are not necessary motivation to buy a camera. In my opinion you got it right and I wish you good luck with your purchases. Regards, Stephen Great review. I definitely agree with your comments about the X-Trans RAW support. It's a travesty. And I hope you agree with my opinion of Leica cameras. They're just an amazing way to photograph. Your review guotes the Diana Premium, too? I love that camera! I'm a 50mm 1.4 "fisheye" man. Ahem. Good luck with your future camera purchases. Excellent review. I agree with most of what you have written. I did have one question: Would you suggest the 50mm f/1.4 or the 85 f/1.4? Do you like the bokeh better on the 85/1.4 but have to use the 50/1.4 for the "skinny" figure? I am really tempted to buy this lens but am concerned about the sharpness and bokeh.

## Download free Adobe Photoshop CC 2015 Version 18Registration Code For Mac and Windows {{ lAtest release }} 2023

## What are the new effects options and tools in Photoshop?

With Creative Cloud today, you have access to a wealth of creative tools and an enormous collection of retouching and customization effects that help you get the picture-perfect look. For example, you can now easily create a completely new layer, which is great for removing a background, adding text or image overlays, and other new tools. This layer can now be adjusted to blend in with the layer below it or removed if not needed.

You can save time by masterminding using pixel perfect grids and customized placement. The layers now make it easier and quicker to add, revise, and edit your art, bringing out the best in your design. In addition, you have the ability to create the perfect active/inactive selection, which is perfect for adding layers that are hidden. This can be applied to a specific layer or all of your layers. So, now that we have a little background on Photoshop, let's move on to some of the basics of how to use it. To perform edits in Photoshop you should use the various buttons at the top to organize the editing window. At the bottom will be some functions to get started with like the Top toolbar and the Reference panel. Photoshop makes use of some objects and follows and organizational help on how to use it. Start by opening the desired image to edit by double clicking on it. Next click on the little box icon on the top right to open the Navigator panel. You will be given a view of how your photo is organized. By default you will see the main canvas of your photo. e3d0a04c9c

## Adobe Photoshop CC 2015 Version 18 Download With License Code With Keygen Windows 10-11 64 Bits {{ latest updaTe }} 2023

Elements' popular Activity Center feature lets you view your recently edited photos and easily launch Photoshop actions to change them. If you want to, you can also upload them directly from Elements into Photoshop, which lets you use the best editing features of both programs at once. Of course, you need to be a Photoshop user to use Photoshop's other tools — but a lot of Elements in no time, and that can cover a lot of ground. Another feature in Photoshop that's important for web editing is Create a Layer From Selection. This feature, which requires you use Photoshop CS6 or newer, imports a selection and creates a new layer from it. When you modify the layer in a photo, you edit all the pixels in the original photo that were selected the first time. If you don't have access to all the features a full software suite offers, Elements gives you most of the tools you need to enhance your photos. With Elements, you can use powerful tools such as Content-Aware Scaling, Content-Aware Spot Healing, and 3D Effects to get your photos looking their best. Just make sure you know where you're going with photograph editing before you get started. The full Photoshop application may be something to save for when you absolutely need the extra power. Adobe lets you open all your images with Elements, which lets you select photos in bulk and use a variety of tools to improve the appearance of your photos. With Elements, you can edit photos in ways that are traditionally available through the Photoshop CS version. You can also use Elements to share your photo edits with anyone who can access your Internet connection.

photoshop building shapes free download custom shapes brushes photoshop free download basic shapes for photoshop free download photoshop border shapes free download butterfly shapes for photoshop free download best photoshop shapes free download photoshop speech bubble shapes download badge shapes for photoshop free download custom shapes of photoshop free download octagon shapes photoshop download

Many of you have also asked for greater assurances on the stability of OpenGL. We are aware of a small percentage of customers who are experiencing issues with dropped frames in certain applications. This is happening with some other software package developers and they believe that by using OpenGL, their software might be more likely to have issues on some graphics cards. In other words, we are not providing more guarantees of stability on OpenGL. Adobe Photoshop is a complete toolset of graphic and design applications that is widely used to be used as image editing software throughout the world. It caters to a creative professional's needs to complete their daily tasks effectively. Compared to standalone versions of some of the same features, like Adobe Photoshop Elements is a bit limited in the number of features it can offer. However, most of its features are available in its siblings, like Photoshop CS5 and Photoshop CC. In addition, Photoshop Elements provides many of the same tools for users who don't need higher-end tools. The best thing about Photoshop Elements is that it has a strong and steady user base, making it a stable product. Of course, the biggest difference between learning to use a full-blown photo editing suite and learning to use a convenient and budget-friendly photo editor is price. Photoshop can cost thousands of dollars and Adobe Photoshop Elements can cost less than a thousand dollars. However, Elements has a deeper functionality and more features than some free rivals.

Other than the above tools, Photoshop CS6 keeps all of Photoshop's existing features but makes them faster and easier to use. Photoshop Components is now integrated into Photoshop. This adds new interactive commands to most of the existing Photoshop features. File Browser is also built into Photoshop, which lets users do almost everything with images and increases productivity. Adobe Photoshop CS6 has an improved optimization tool that scans images in a flash-like workflow and saves them in WebP format. Additionally, it lets you print multiple pages of images, PDFs, and export documents in one step. The third new feature is called Markerless Camera, which enables users to rotate and flip an image without an outline of the main elements. Also, it has improved the built-in image editing tools, including adding level adjustment and oil painting tools. Adobe Photoshop CS6 ribbon user interface make everything easier to use and less intimidating to learn. The Artistic finishes are used to manipulate artwork, and you can guickly use any of them by creating a new style in the Styles panel. Photoshop brings complex visual editing and image manipulation to the masses, and Mac and Windows users alike take to it in droves. Within its expansive library of tools and features, there are so many options and commands that the process can be overwhelming. If you've mastered a few of the Photoshop basics, however, like basic image transformations, basic file management, or even basic color correction, you might be able to add some layers of visual sophistication to your images without getting lost in the details.

https://soundcloud.com/quironmare1978/tumwabudu-mungu-wetu-pdf-download https://soundcloud.com/airiindeansie/download-buku-boyman-pramuka-pdf-file https://soundcloud.com/clularunra1978/fff-all-web-solution-mart-products-keygen https://soundcloud.com/kromerdafineb/chhota-bheem-himalayan-adventure-tamil-movie-download-72 0p-hd

https://soundcloud.com/cheightordiam/3dm-crack-pes-2015-download https://soundcloud.com/ribouhgoorisd/unity-201930-crack-with-license-key-free-download https://soundcloud.com/atnegnovasx/hitman-absolution-crackrar-password https://soundcloud.com/borissa47/descargar-addons-de-moderadores-para-ircap https://zeno.fm/radio/sistema-de-vendas-e-controle-de-estoque-crackeado

To learn more about the features included in Adobe Photoshop CC 2017, you can

- 1. read the help articles on pages
  - Mastering Photoshop's Photo Effects
  - Creating Content in Photoshop

Built-in filters, layer styles, and filtering effects based on a Photomerge canvas let you create content-driven effects easily, without the need for tedious trial-and-error editing. With stroke, stroke, shade, and fill effects, you're able to create professional-looking results quickly. In addition, the Adobe Camera RAW 7.0 update includes few, but important, improvements to the software's performance. These performance improvements will also help to eliminate the time-consuming wait time some people experience when previewing RAW and other large, high-resolution files in Photoshop. This is my personal top 10 list this year. I tried to pick some tools that are huge updates and continue to be improvements to make the Photoshop workflow faster and lessen your workflows. I personally love the Happiness tool. Being an artist, I like to work with the Gradient tool and the Healing tool. In the past, I have had a lot of trouble when I try to fix some irregularities in the background. These tools have been changing my life in the sense that now when I click on the Eraser tool, I find out that it is actually a 3D eraser, and I can easily remove objects from the photo. In the same vein, I can clean out any imperfections on my photo using the Spot Healing Brush tool. Other tools that I like are the new Type tools, including font, hand, drawing and calligraphy and also the brand new path tool. I like all the

new plugins too, and one that made a lot of changes to me is a fix for lens flaws and it's correction in camera profiles.

 $\underline{https://topreporter.info/download-free-adobe-photoshop-2022-version-23-1-1-product-key-full-windows-10-11-2022/$ 

https://bandwidthcamp.com/mockup-photoshop-download-hot/

 $\underline{https://citywharf.cn/download-adobe-photoshop-2022-version-23-4-1-torrent-with-serial-key-64-bits-hot-2023/}$ 

https://jacksonmoe.com/2023/01/02/photoshop-download-gratis-crackeado-new/

https://superstitionsar.org/photoshop-download-softonic-link/

https://www.cuernambiental.org/wp-content/uploads/2023/01/Photoshop-2022-Version-2341-D

ownload-free-With-Licence-Key-64-Bits-lifetime-releaSe-202.pdf

https://lannews.net/advert/www-photoshop-cs6-software-free-download-link/

http://efekt-metal.pl/?p=1

https://bloomhomeeg.com/wp-content/uploads/2023/01/micnur.pdf

https://holiday-gift-ideas.com/yellow-gradient-photoshop-download-install/

https://lecapmag.com/adobe-photoshop-7-0-all-filters-and-plugins-download-exclusive/

https://pizzeriaminerva.es/wp-content/uploads/2023/01/Download-Adobe-Photoshop-2022-Version-230-Activation-Key-X64-finaL-version-2023.pdf

https://www.enveth.gr/advert/exposure-software-for-photoshop-free-download-install/

https://openaidmap.com/download-photoshop-cc-2015-version-17-license-keygen-with-licence-key-2022/

 $\frac{https://groottravel.com/wp-content/uploads/2023/01/Photoshop-Styles-Pack-Free-Download-Forential and the properties of the properties of the properties$ 

http://www.smallbiznessblues.com/wp-content/uploads/2023/01/shaxan.pdf

https://boatripz.com/wp-content/uploads/2023/01/Photoshop\_EXpress\_License\_Key\_Full\_Patch\_With\_Serial\_Key\_64\_Bits\_upDated\_2022.pdf

 $\underline{https://customaffiliations.com/wp-content/uploads/2023/01/Adobe-Photoshop-Student-Downloads/2023/01/Adobe-Photoshop-Student-Downloads/2023/01/Adobe-Phot$ 

 $\underline{https://www.digitalgreenwich.com/download-free-adobe-photoshop-2020-version-21-license-key-full-activation-key-2023/$ 

 $\underline{https://globaltvhost.com/wp-content/uploads/2023/01/Latest-Photoshop-Software-2018-Free-Download-TOP.pdf}$ 

https://samtoysreviews.com/2023/01/02/photoshop-cc-2015-version-17-incl-product-key-latest-update-2022/

https://theferosempire.com/?p=25649

 $\underline{http://www.smallbiznessblues.com/wp-content/uploads/2023/01/Download-Photoshop-Cs6-Softonic-Free.pdf}$ 

 $\underline{https://shalamonduke.com/adobe-photoshop-2020-download-activation-serial-number-latest-2023/$ 

https://telephonesett.com/adobe-photoshop-6-5-software-free-download-top/

 $\underline{https://teenmemorywall.com/wp-content/uploads/2023/01/Adobe-Photoshop-CS3-Activation-Code-Incl-Product-Key-For-Windows-X64-lifetimE-patch-202.pdf}$ 

 $\frac{https://whistlesforlife.com/2023/01/02/download-free-photoshop-2021-version-22-0-0-with-licence-key-keygen-for-lifetime-3264bit-updated-2023/01/02/download-free-photoshop-2021-version-22-0-0-with-licence-key-keygen-for-lifetime-3264bit-updated-2023/01/02/download-free-photoshop-2021-version-22-0-0-with-licence-key-keygen-for-lifetime-3264bit-updated-2023/01/02/download-free-photoshop-2021-version-22-0-0-with-licence-key-keygen-for-lifetime-3264bit-updated-2023/01/02/download-free-photoshop-2021-version-22-0-0-with-licence-key-keygen-for-lifetime-3264bit-updated-2023/01/02/download-free-photoshop-2021-version-22-0-0-with-licence-key-keygen-for-lifetime-3264bit-updated-2023/01/02/download-free-photoshop-2021-version-22-0-0-with-licence-key-keygen-for-lifetime-3264bit-updated-2023/01/02/download-free-photoshop-2021-version-22-0-0-with-licence-key-keygen-for-lifetime-3264bit-updated-2023/01/02/download-free-photoshop-2021-version-22-0-0-with-licence-key-keygen-for-lifetime-3264bit-updated-2023/01/02/download-free-photoshop-2021-version-22-0-0-with-licence-key-keygen-for-lifetime-3264bit-updated-2023/01/02/download-free-photoshop-2021-version-22-0-0-with-licence-key-keygen-for-lifetime-3264bit-updated-2023/01/02/download-free-photoshop-2021-version-22-0-0-with-licence-key-keygen-for-lifetime-3264bit-updated-2023/01/02/download-free-photoshop-2021-version-20-0-0-with-licence-key-keygen-for-lifetime-20-0-0-with-lifetime-20-0-0-with-lifetime-20-0-0-with-lifetime-20-0-0-with-lifetime-20-0-0-with-lifetime-20-0-0-with-lifetime-20-0-0-with-lifetime-20-0-0-with-lifetime-20-0-0-with-lifetime-20-0-with-lifetime-20-0-with-lifetime-$ 

https://www.aspalumni.com/cs3-photoshop-download-best/

http://theenergizergenerator.com/?p=2500

http://doctordefender.com/photoshop-2022-version-23-torrent-activation-code-hack-64-bits-202

https://greenearthcannaceuticals.com/adobe-photoshop-2022-version-23-0-1-with-serial-key-with-serial-key-x32-64-2022/

https://assetrumah.com/pc-software-photoshop-7-0-free-download-best/

https://lavavajillasportatiles.com/download-photoshop-5-0-free-full-version-hot/

https://travestismadrid.top/photoshop-gold-styles-free-download-repack/

 $\underline{http://www.servis foundation.org/2023/01/02/photoshop-cc-2015-version-16-download-free-free-license-key-2022/$ 

 $\frac{https://roandsport.com/wp-content/uploads/2023/01/Photoshop-2022-Download-License-Keyge\ n-Full-Version-For-Windows-3264bit-2023.pdf$ 

https://btr-pen.com/wp-content/uploads/2023/01/philperc.pdf

https://linuxhacks.in/wp-content/uploads/2023/01/shanmade.pdf

 $\frac{https://noravaran.com/wp-content/uploads/2023/01/Photoshop-2021-Version-2231-Download-Crack-3264bit-last-releAse-2022.pdf$ 

https://cwestrealty.com/wp-content/uploads/2023/01/Photoshop 2022 Version 2301.pdf

Bugs in the AI-powered metering and skin smoothing systems have been fixed, ensuring consistent results. After depth-fixing and applying lens blur, people's eyes appear large and more natural, while pores and blemishes are visibly reduced. Three new features in the Organizer Bring Forward, Auto Awesome and Smart Fix tools help you quickly restore color and add details. One-Tap Clone and Auto Smart Fix makes it easier than ever to remove the odds and ends from a photograph. And more retouching features can be found on the right panel of the screen, including Adjustment Panel, Shadows and Highlights and Surface Lighting tools. The Photoshop imaging team has created a new look. The interface was redesigned with a cleaner, more minimalist approach. This gives you a more modern, easier-to-navigate user experience. Photo Blocks allow you to organize your time more efficiently. You can now do even faster edits. The Transform tool lets you fine-tune your images without rewriting your edits. There's a better way to save your projects. Vignettes enhance the mood by lighting a scene with highlights, shadows and midtones. And, more new features like Lens Correction Filter provide additional solution for changing perspective. Texture, the new layer that hosts all your color layers and masking information, simplifies the way you create and edit your Photoshop files. Texture combines Layers, Adjustments, Gradients and Masks into one unified system. Texture also offers improved lighting effects, greater control over using other Photoshop tools, and more.